# nuXmv introduction

Enrico Magnago

University of Trento, Fondazione Bruno Kessler

# <span id="page-1-0"></span>[Introduction](#page-1-0)

### SMV

Symbolic Model Verifier developed by McMillan in 1993.

### NuSMV

Open-source symbolic model checker for SMV models. It has been developed by FBK, Carnegie Mellon University, University of Genoa and University of Trento.

#### nuXmv

Extends NuSMV for infinite state and timed (since v2) systems. Binary available for non-commercial or academic purposes only. Developed and maintained by the Embedded Systems unit of FBK.  $NUXMV$  allows for the verification of:

- *finite-state systems* through SAT and BDD based algorithms;
- *infinite-state systems* (e.g. systems with *real* and *integer* variables) through SMT-based techniques running on top of Math**SAT5**:
- *timed systems* (e.g. allows *clock* type) via reduction to infinite state model checking.

nuXmv supports synchronous systems; asynchronous systems are no longer supported!

# <span id="page-4-0"></span>[nuXmv interactive shell](#page-4-0)

# Interactive shell [1/3]

- nuXmv -int (or NuSMV -int) activates an interactive shell
- help shows the list of all commands (if a command name is given as argument, detailed information for that command will be provided).

note: option  $-h$  prints the command line help for each command.

- reset resets the whole system (in order to read in another model and to perform verification on it).
- read model [-i filename] sets the input model and reads it.
- go, go bmc, go msat initialize nuXmv for verification or simulation with a specific backend engine.

# Interactive shell [2/3]

- pick\_state  $[-v]$   $[-a]$   $[-r + i]$  picks a state from the set of initial states.
	- $\bullet$  -v prints the chosen state.
	- $\bullet$  -r picks a state from the set of the initial states randomly.
	- $\bullet$   $-i$  picks a state from the set of the initial states interactively.
	- $\bullet$  -a displays all state variables (requires -i).
- simulate  $[-p \mid -v]$   $[-a]$   $[-r \mid -i]$  -k N generates a sequence of at most N transitions starting from the current state.
	- $\bullet$  -p prints the changing variables in the generated trace;
	- $\bullet$  -v prints changed and unchanged variables in the generated trace;
	- $-a$  prints all state variables (requires  $-i$ );
	- $\bullet$  -r at every step picks the next state randomly.
	- $\bullet$   $-i$  at every step picks the next state interactively.
- print current state  $[-h]$   $[-v]$  prints out the current state.
	- $\bullet$   $\neg$  prints all the variables.

## Interacting Shell [2/3] - Output Example

...

```
nuXmv > reset
nuXmv > read_model -i example01.smv ; go
nuXmv > pick_state -v; simulate -v
Trace Description: Simulation Trace
Trace Type: Simulation
  -> State: 1.1 \leftarrowb0 = FAT.SE******** Simulation Starting From State 1.1 ********
Trace Description: Simulation Trace
Trace Type: Simulation
  \rightarrow State: 1.1 \leftarrowh0 = FAI.SE\rightarrow State: 1.2 \leftarrowb0 = TRUF\rightarrow State: 1.3 \leftarrowb0 = FAI.SE
  -> State: 1.4 <-h0 = TRIIF\rightarrow State: 1.5 \leftarrowb0 =FALSE
  -> State: 1.6 <-b0 = TRUF
```
8 / 49

# Interacting Shell [3/3]

- goto\_state state\_label makes state\_label the current state (it is used to navigate along traces).
- show\_traces [-t] [-v] [-a | TN[.FS[:[TS]]] prints the trace TN starting from state FS up to state TS
	- $\bullet$  -t prints the total number of stored traces
	- $\bullet$  -v verbosely prints traces content;
	- $\bullet$  -a prints all the currently stored traces
- show\_vars  $[-s]$   $[-f]$   $[-i]$   $[-t]$   $[-v]$  prints the variables content and type
	- $\bullet$  -s print state variables;
	- $\bullet$  -f print frozen variables;
	- $\bullet$   $-i$  print input variables;
	- $\bullet$  -t prints the number of variables;
	- $\bullet$  -v prints verbosely;
- quit stops the program.

# <span id="page-9-0"></span>[nuXmv Modeling](#page-9-0)

- an SMV model is composed by a number of **modules**;
- each **module** can contain:
	- state variable declarations;
	- formulae defining the valid *initial states*;
	- formulae defining the transition relation;

```
MODIILE main
VAR
    b0 : boolean;
ASSIGN
    init(b0) := FALSE;next(b0) := !b0;
```
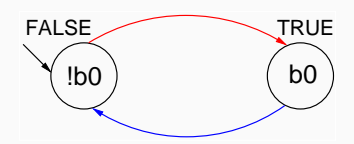

### boolean: TRUE, FALSE, ...

x : boolean;

### enumerative:

s : {ready, busy, waiting, stopped};

### bounded integers<sup>∗</sup> (intervals):

- n : 1..8;
- ∗ : integer numbers must be within C/C++ INT MIN and INT MAX bounds

```
integers∗
: -1, 0, 1, ...
  n : integer;
rationals: 1.66, f'2/3, 2e3, 10e-1, ...
  r : real;
```
words: used to model arrays of bits supporting bitwise logical and arithmetic operations.

- unsigned word[3];
- signed word[7];

\*: integer numbers must be within C/C++ INT\_MIN and INT\_MAX bounds

# Basic Types [3/3]

#### arrays:

declared with a couple of lower/upper bounds for the index and a type

```
VAR
  -- array of 11 elements
  x : array 0..10 of boolean;
  -- array of 3 elements
  y : array -1..1 of {red, green, orange};
  -- array of array
  z : array 1..10 of array 1..5 of boolean;
ASSIGN
  init(x[5]) := bool(1);-- any value in the set
  init(y[0]) := \{red, green\};init(z[3][2]) := TRUE;
```
Array indexes must be constants;

### Adding a state variable

```
MODULE main
VAR
  b0 : boolean;
  b1 : boolean;
ASSIGN
  init(b0) := FALSE;next(b0) := lb0;
```
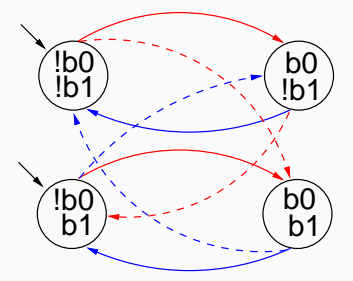

Remarks:

- the FSM is the result of the synchronous composition of the "subsystems" for b0 and b1
- the new state space is the cartesian product of the ranges of the variables.

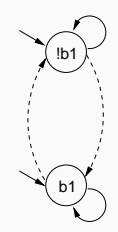

### Example:

```
init(x) := FALSE; -- x must be FALSE
init(y) := \{1, 2, 3\}; -- y can be either 1, 2 or 3
```
init(<variable>) := <simple\_expression>;

- constrains the initial value of  $\langle \text{variable}\rangle$  to satisfy the <simple expression>;
- the initial value of an unconstrained variable can be any of those allowed by its domain;

#### set of initial states

is given by the set of states whose variables satisfy all the  $init()$ constraints in a module.

```
MODULE main
 VAR
   b0 : boolean;
   b1 : boolean;
 ASSIGN
   init(b0) := FALSE;next(b0) := ib0;
```
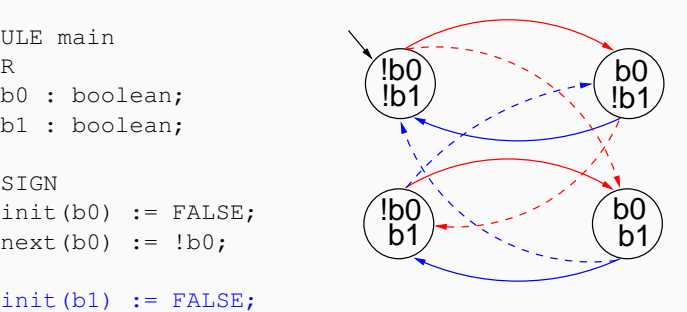

# **Expressions [1/3]**

• arithmetic operators:

 $+$   $\star$  / mod  $-$  (unary)

• comparison operators:

 $=$   $!=$   $>$   $<$   $<$   $=$   $>$ 

- logic operators:
	- $\kappa$  | xor ! (not) -> <->
- bitwise operators:

 $<<$  >>

- set operators:  $\{v1, v2, \ldots, vn\}$ 
	- in: tests a value for membership in a set (set inclusion)
	- union: takes the union of 2 sets (set union)
- count operator: counts number of true *boolean* expressions count  $(b1, b2, \ldots, bn)$

#### • case expression:

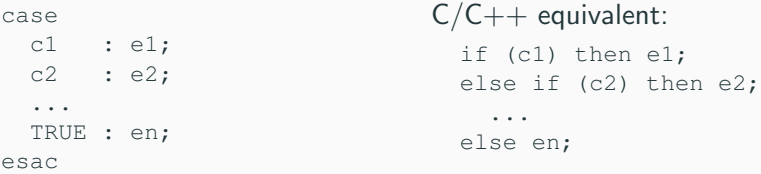

• if-then-else expression:

cond\_expr ? basic\_epxr 1 : basic\_expr2

- conversion operators: toint, bool, floor, and
	- swconst, uwconst: convert an integer to a signed and an unsigned word respectively.
	- word1 converts boolean to a single word bit.
	- unsigned and signed convert signed word to unsigned word and vice-versa.

• expressions in SMV do not necessarily evaluate to one value. In general, they can represent a set of possible values.

init(var) :=  $\{a,b,c\}$  union  $\{x,y,z\}$ ;

- The meaning of  $:=$  in assignments is that the lhs can non-deterministically be assigned to any value in the set of values represented by the rhs.
- A constant c is considered as a syntactic abbreviation for  $\{c\}$ (the singleton containing  $\in$ ).

#### Transition Relation

specifies a constraint on the values that a variable can assume in the *next state*, given the value of variables in the *current state*.

next(<variable>) := <next\_expression>;

• <next\_expression> can depend both on "current" and "next" variables:

> $next(a) := \{ a, a+1 \}$ ;  $next(b) := b + (next(a) - a)$ ;

- <next\_expression> must evaluate to values in the domain of <variable>;
- the next value of an unconstrained variable evolves non-deterministically;

# Transition Relation [2/2]

Example: modulo-4 counter

```
MODULE main
VAR
  b0 : boolean;
  b1 : boolean;
ASSIGN
   init(b0) := FALSE;next(b0) := lb0;init(b1) := FALSE;next(b1) := caseb0 : !b1;
       TRUE : b1;
     esac;
```
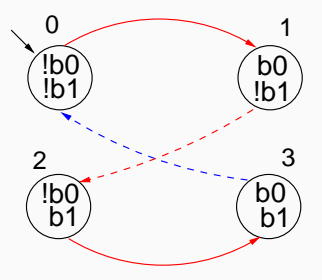

#### output variable

is a variable whose value deterministically depends on the value of other "current" state variables and for which no init() or next () are defined.

```
<variable> := <simple expression>;
```
- <simple expression> must evaluate to values in the domain of the  $\langle \text{variable}\rangle$
- used to model *outputs* of a system;

# Output Variable [2/2]

```
MODULE main
VAR
  b0 : boolean;
  b1 : boolean;
  out : 0..3;
ASSIGN
  init(b0) := FALSE;next(b0) := lb0;init(b1) := FALSE;next(b1) := ((!b0 & b1) | (b0 & !b1));
                                0 ) (1
                                2 ) (3
```

```
out := toint(b0) + 2*toint(b1);
```
# Assignment Rules (:=)

• single assignment rule – each variable may be assigned only once; Illegal examples:

```
init(var) := ready; var := ready; next(var) := ready;
init(var) := busy; var := busy; var := busy;
next(var) := ready;
init(var) := ready;
next(var) := busy;
var := busy;
```
# Assignment Rules (:=)

• single assignment rule – each variable may be assigned only once; Illegal examples:

```
init(var) := ready; var := ready; next(var) := ready;
init(var) := busy; var := busy; var := busy;
next(var) := ready;
init(var) := ready;
next(var) := busy;
var := busy;
```
• circular dependency rule  $-$  a set of equations must not have "cycles" in its dependency graph, unless broken by delays; Illegal examples:

```
next(x) := next(y); x := (x + 1) mod 2; next(x) := x & next(x);
next(y) := next(x);
```
#### Legal example:

```
next(x) := next(y);next(y) := y \& x;
```
### **DEFINE** declarations

#### DEFINE <id> := <simple\_expression>;

- similar to  $C/C++$  macro definitions: each occurrence of the defined symbol is replaced with the body of the definition
- provide an alternative way of defining *output variables*;

```
MODULE main
 VAR
  b0 : boolean;
   b1 : boolean;
 ASSIGN
   init(b0) := FALSE;next(b0) := lb0;init(b1) := FALSE;next(b1) := ((!b0 & b1) | (b0 & !b1));
 DEFINE
   out := toint(b0) + 2*toint(b1);
```
The counter can be reset by an external "uncontrollable" signal.

```
MODULE main
VAR
  b0 : boolean; b1 : boolean; reset : boolean;
ASSIGN
  init(b0) := FALSE;init(b1) := FALSE;next(b0) := casereset = TRUE : FALSE;
                   reset = FALSE : !b0:esac;
  next(b1) := casereset : FALSE;
                    TRUE : ((!b0 & b1) | (b0 & !b1));
                 esac;
DEFINE
  next (b1) := case<br>
reset : FALSE;<br>
TRUE : ((!b0 & b1) | (b0 & !b1));<br>
esac;<br>
\nu<br>
esac;<br>
\nu = toint(b0) + 2*toint(b1);
                                                       0 ) (1
                                                       3
```
#### Exercise:

simulate the system with nuXmv and draw the FSM.

```
MODULE main
VAR
 request : boolean;
 state : { ready, busy };
ASSIGN
 init(state) := ready;
 next(state) :=
   case
     state = ready & request : busy;
     TRUE : { ready, busy };
   esac;
```
#### Exercise:

simulate the system with nuXmv and draw the FSM.

```
MODULE main
VAR
  request : boolean;
  state : { ready, busy };
ASSIGN
  init(state) := ready;
  next(state) :=
     case
       state = ready & request : busy;
       TRUE : { ready, busy };
     esac;
                                                   !\mathsf{req} \rangle req \mathsf{req} \rangle!req
                                                   s=R/       \s=B人
                                                   \begin{pmatrix} \text{req} \\ \text{s=B} \end{pmatrix} s=R)
```

```
MODULE main
VAR
request : boolean; state : {ready,busy};
ASSIGN
 init(state) := ready;
 next(state) := case
     state = ready & request : busy;
     TRUE : {ready, busy};
 esac;
```
Every program can be alternatively defined in a constraint style:

```
MODULE main
VAR
  request : boolean; state : {ready,busy};
INTT
   state = ready
TRANS
   (\text{state} = \text{ready} \& \text{request}) \rightarrow \text{next}(\text{state}) = \text{busy}
```
# Constraint Style Modeling [2/4]

- a model can be specified by zero or more constraints on:
	- *initial* states: INIT <simple expression>
	- transitions: TRANS <next\_expression>
	- *invariant states*: INVAR <simple expression>
- constraints can be mixed with assignments;
- any propositional formula is allowed as constraint;
- not all **constraints** can be easily rewritten in terms of assignments!

```
TRANS
 next(b0) + 2*next(b1) + 4*next(b2) =(b0 + 2*b1 + 4*b2 + tick) \mod 8
```
#### assignment style :

- by construction, there is always at least one initial state;
- by construction, all states have at least one next state;
- non-determinism is apparent (unassigned variables, set assignments...).

# Constraint Style Modeling [4/4]

# constraint style :

- INIT constraints can be inconsistent  $\implies$  no initial state!
	- any specification (also SPEC 0) is vacuously true.
- TRANS constraints *can be inconsistent*:  $\implies$  deadlock state!

#### Example:

MODULE main VAR b : boolean; TRANS b -> FALSE;

- tip: use check\_fsm to detect deadlock states
- non-determinism is hidden:

```
TRANS (state = ready & request) \rightarrow next(state) = busy
```
### Example: Constraint Style & Case

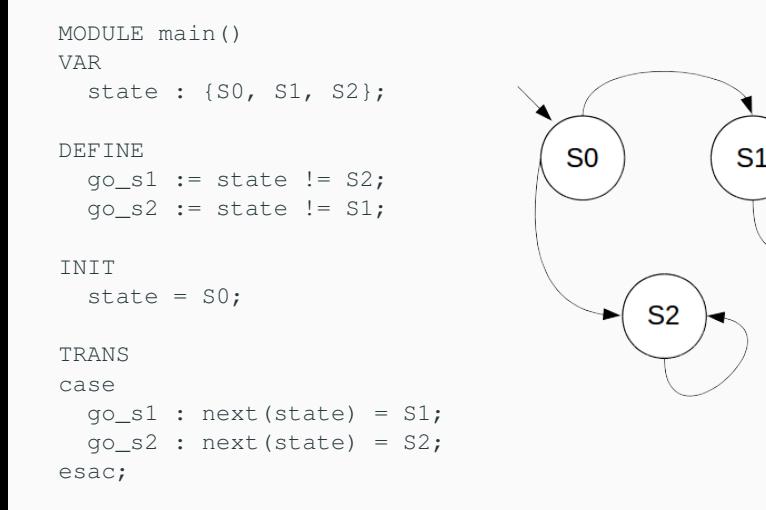

#### • Q: does it correspond to the FSM?

### Example: Constraint Style & Case

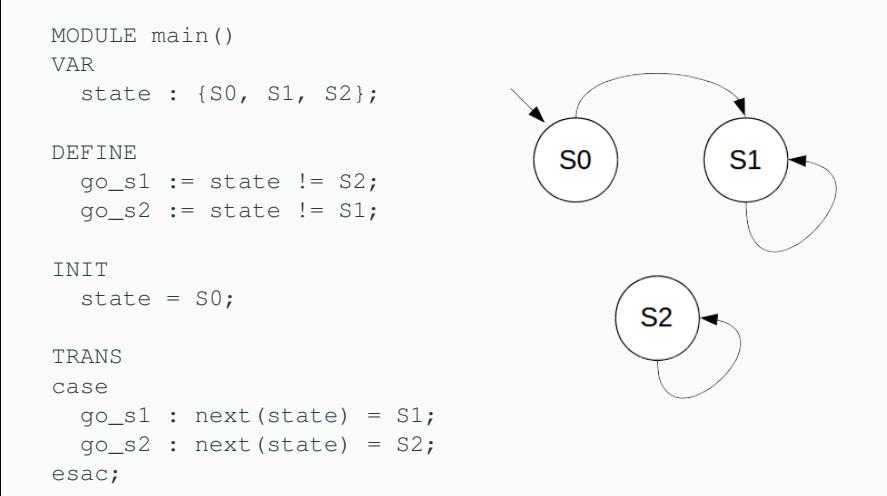

• Q: does it correspond to the FSM? No: cases are evaluated in order!

### Example: Constraint Style & Swap

```
MODULE main()
VAR
   arr: array 0..1 of {1,2};
   i : 0..1;
ASSIGN
  init(arr[0]) := 1;
  init(\text{arr}[1]) := 2;
  init(i) := 0;next(i) := 1-i:TRANS
  next(arr[i]) = arr[1-i] &next(arr[1-i]) = arr[i];
```
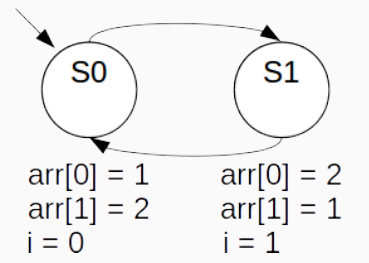

• **Q**: does it correspond to the FSM?

### **Example: Constraint Style & Swap**

```
MODULE main()
VAR
   arr: array 0..1 of {1,2};
   i : 0..1;
                                                       S<sub>1</sub>S<sub>0</sub>
ASSIGN
  init(\arr[0]) := 1;
  init(\text{arr}[1]) := 2;
                                    arr[0] = 1 arr[0] = 1arr[1] = 2 arr[1] = 2init(i) := 0;next(i) := 1-i;i = 0i = 1TRANS
  next(arr[i]) = arr[1-i] &next(arr[1-i]) = arr[i];
```
• Q: does it correspond to the FSM? No: everything inside the next() operator is evaluated within the next state, indexes included!

# <span id="page-38-0"></span>[Modules](#page-38-0)

 $\text{SMV}$  program = main module + 0 or more other modules

- a module can be instantiated as a VAR in other modules
- dot notation for accessing variables that are **local** to a module instance (e.g., m1.out, m2.out).

```
MODULE counter
  VAR out: 0..9;
  ASSIGN next(out) :=
               (out +1) mod 10;
MODULE main
  VAR m1 : counter; m2 : counter;
      sum: 0..18;
  ASSIGN sum := m1.out + m2.out;
```
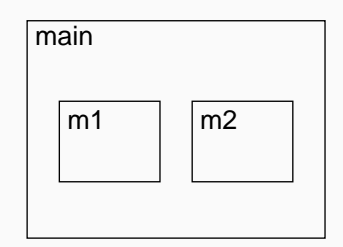

A module declaration can be parametric:

- a parameter is passed by reference;
- any expression can be used as parameter;

```
MODULE counter(in)
  VAR out: 0..9;
  ...
MODULE main
  VAR m1 : counter(m2.out);
      m2 : counter(m1.out);
  ...
```
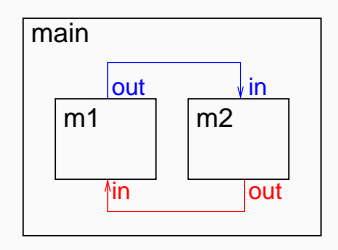

- modules can be composed
- modules without parameters and assignments can be seen as simple records

```
MODULE point
VAR
  x: -10...10;
  y: -10...10;MODULE circle
VAR
  center: point;
  radius: 0..10;
```

```
MODULE main
VAR c: circle;
ASSIGN
  init(c.center.x) := 0;
  init(c:center.v) := 0;init(c.radius) := 5;
```
The composition of modules is **synchronous** by default: all modules move at each step.

```
MODULE cell(input)
VAR
  val : {red, green, blue};
ASSIGN
  next(val) := input;MODULE main
VAR
  cl : cell(c3.val);c2 : cell(c1.va1);
  c3 : cell(c2.val);
                                     val
                                      c3
                                           \sqrt{\frac{input}{c^2}} c2
                                         input
```
val

c1

val

input

### A possible execution:

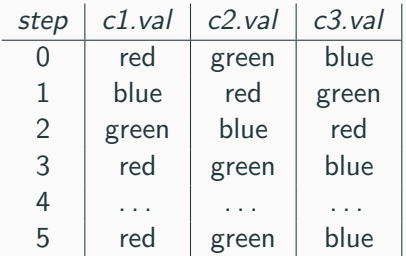

# Asynchronous composition [1/2]

#### Asynchronous composition can be obtained using keyword

```
process:
one process moves at each step.
```

```
MODULE cell(input)
VAR
  val : {red, green, blue};
ASSIGN next(val) := input;
FAIRNESS running
MODULE main
VAR
  c1 : process cell(c3.val);
  c2 : process cell(c1.val);
  c3 : process cell(c2.val);
```
Each process has a boolean running variable:

- true iff the process is selected for execution;
- can be used to guarantee a fair scheduling of processes.

### A possible execution:

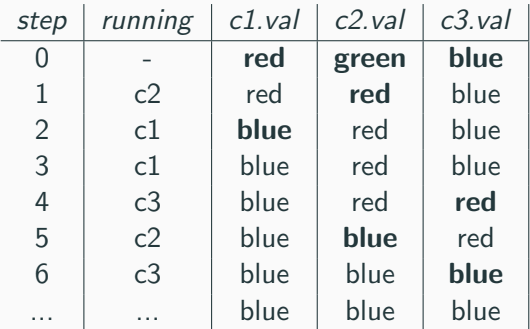

Warning: in NUXMV processes are deprecated!

# Exercise: Adder [1/3]

```
MODULE bit-adder(in1, in2, cin)
VAR
  sum : boolean;
  cout : boolean;
ASSIGN
  next(sum) := (in1 xor in2) xor cin:next(cout) := (in1 \& in2) | ((in1 \mid in2) \& cin);MODULE adder(in1, in2)
VAR
 bit[0] : bit-adder(in1[0], in2[0], bool(0));
  bit[1]: bit-adder(in1[1], in2[1], bit[0].count);
  bit[2] : bit-adder(in1[2], in2[2], bit[1].cout);
 bit[3] : bit-adder(in1[3], in2[3], bit[2].cout);
DEFINE
  sum[0] := bit[0] .sum;sum[1] := bit[1].sum;sum[2] := bit[2].sum:
  sum[3] := bit[3] . sum;overflow := bit[3].cout;
```

```
MODULE main
VAR
  in1 : array 0..3 of boolean;
  in2 : array 0..3 of boolean;
  a : adder(in1, in2);ASSIGN
  next(in1[0]) := init[0]; next(in1[1]) := init[1];next(int[2]) := in1[2]; next(int[3]) := in1[3];next(in2[0]) := in2[0]; next(in2[1]) := in2[1];next(in2[2]) := in2[2]; next(in2[3]) := in2[3];DEFINE
  p1 := \text{toint}(in1[0]) + 2 * \text{toint}(in1[1]) + 4 * \text{toint}(in1[2]) +8*toint(in1[3]);
  op2 := \text{toint}(in2[0]) + 2 * \text{toint}(in2[1]) + 4 * \text{toint}(in2[2]) +8*toint(in2[3]);
  sum := toint(a.sum[0]) + 2*toint(a.sum[1]) + 4*toint(a.sum[2]) +
          8*toint(a.sum[3]) + 16*toint(a.overflow);
```
#### Exercise:

- simulate a random execution of the "adder" system;
- after how many steps the adder stores the computed final sum value?
- add a reset control which changes the values of the operands and restarts the computation of the sum